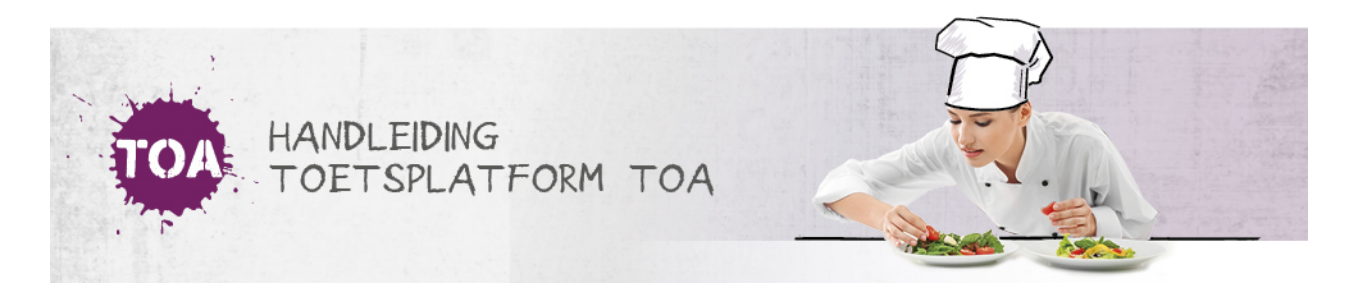

## EEN BEOORDELING INTREKKEN

Overal waar 'toetsen' staat, kan ook 'examens' gelezen worden

Als je een fout hebt gemaakt tijdens het beoordelingsproces dan kun je die niet meer zomaar herstellen. Dit om te voorkomen dat beoordelaars die het onverhoopt niet eens zijn met een bepaald resultaat achteraf wijzigingen aanbrengen. Echter, er zijn soms situaties denkbaar dat het wenselijk is om direct snel een beoordeling te kunnen heropenen. De organisatie kan zelf een tijd instellen waarbinnen een beoordeling heropend kan worden. Standaard staat de tijd op 0 minuten. Dat kan desgewenst aangepast worden naar minimaal 0 en maximaal 10 minuten. De gekozen tijd geldt voor de gehele organisatie. Alleen de instellingsbeheerder kan deze handeling uitvoeren.

Tijd dat een beoordeling heropend kan worden

 $\boxed{0}$ Minuten

Als de organisatie niet voor bovenstaande optie kiest kan je als beoordelaar zelf contact opnemen met de instellings- en/of afdelingsbeheerder. Deze beheerder kan de beoordeling van de student archiveren en vervolgens de toets opnieuw aan een beoordelaar toewijzen. Dat kan dezelfde beoordelaar zijn.